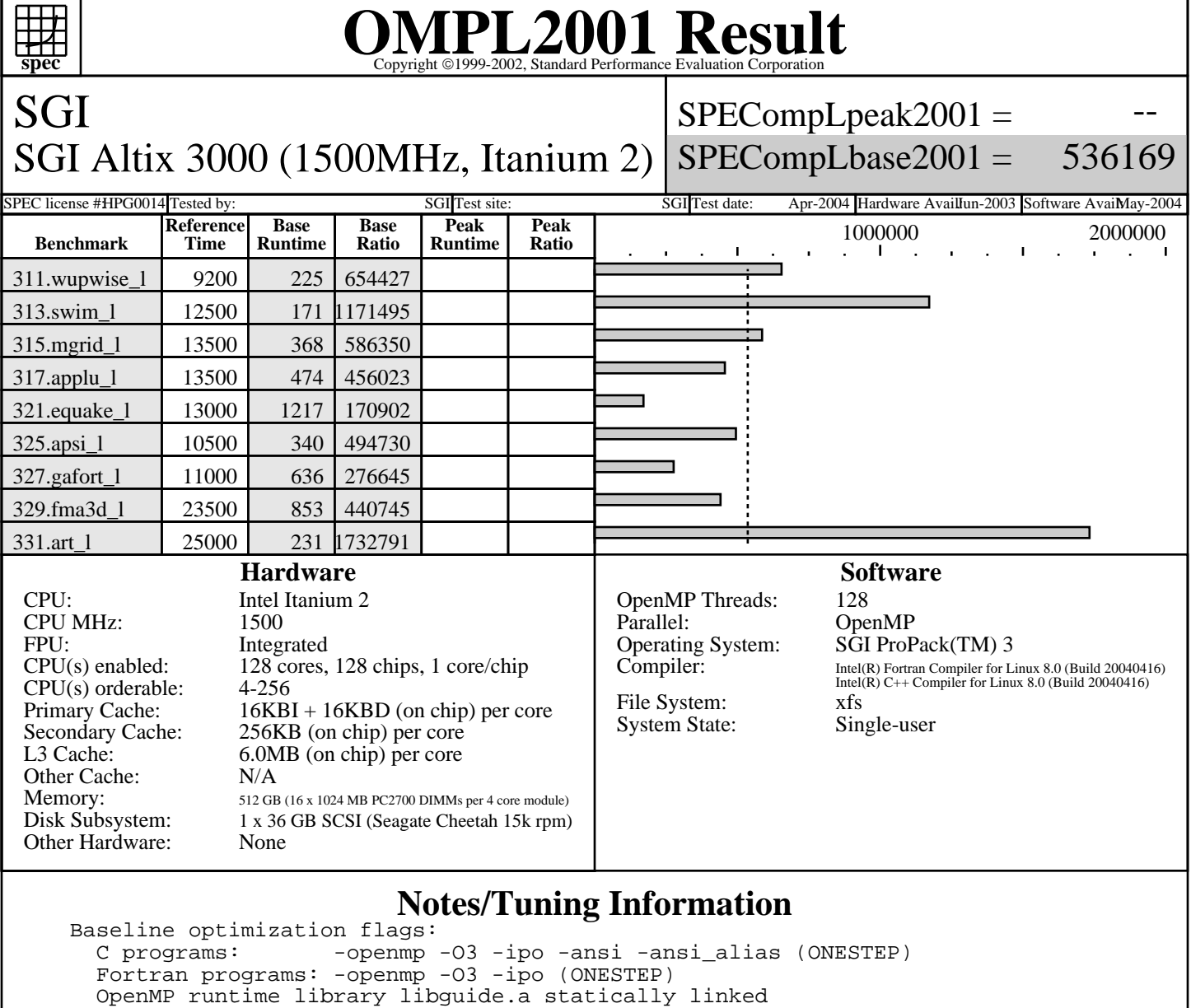

 Extra Flags: 331.art\_l: -DINTS\_PER\_CACHELINE=32 -DDBLS\_PER\_CACHELINE=16

 Baseline user environment: OMP\_NUM\_THREADS=128 limit stacksize 256000 KMP\_STACKSIZE 124M KMP\_LIBRARY TURNAROUND OMP\_DYNAMIC FALSE KMP\_SCHEDULE static,balanced

 Alternate sources: Add critical region around update of linked list in parallel loop. Approved src.alt available as ompl-purdue1-20040324.tar.gz Used for 331.art\_l base.

 For all benchmarks threads were bound to CPUs using the following submit command: dplace -x2 -cNTM1,0 \$command, where NTM1 is the number of threads minus 1. This binds threads in order of creation, beginning with the master thread on cpu NTM1, the first slave thread on cpu NTM1-1, and so on.

> Standard Performance Evaluation Corporation info@spec.org http://www.spec.org

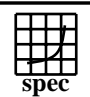

## OMPL2001 Resultation Corporation

SGI SGI Altix 3000 (1500MHz, Itanium 2) SPECompLpeak2001 = SPECompLbase2001 = 536169

SPEC license #HPG0014 Tested by: SGI Test site: SGI Test site: SGI Test date: Apr-2004 Hardware AvailIun-2003 Software AvailMay-2004

--

## **Notes/Tuning Information (Continued)**

 The -x2 flag instructs dplace to skip placement of the lightweight OpenMP monitor thread, which is created prior to the slave threads.